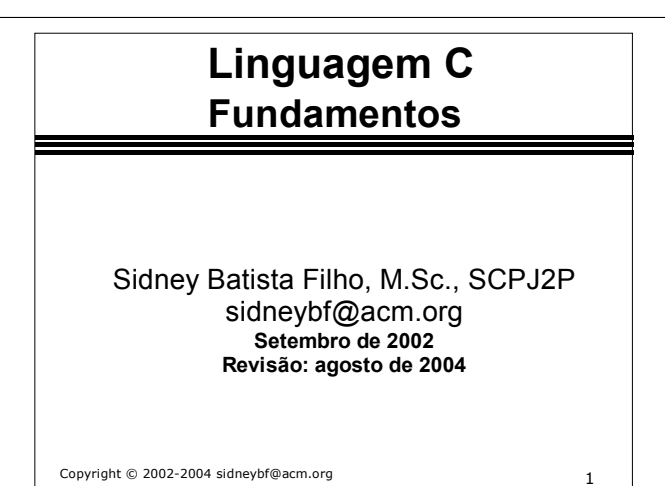

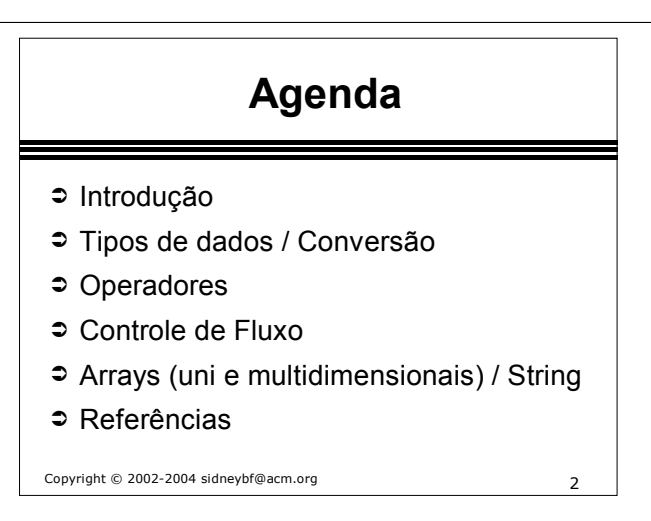

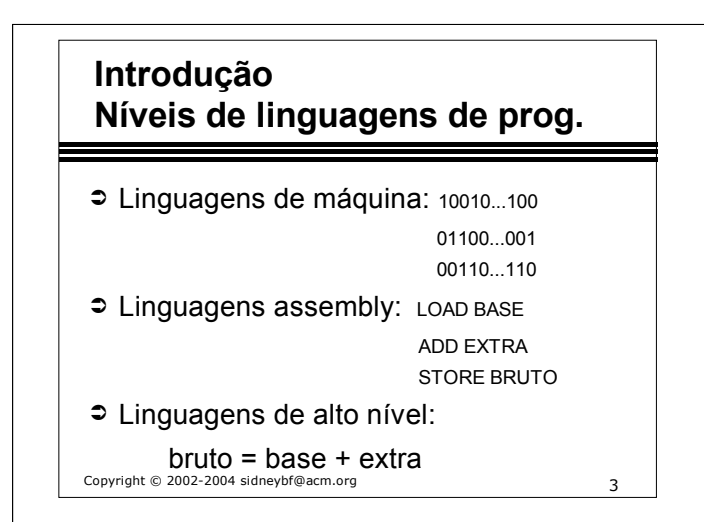

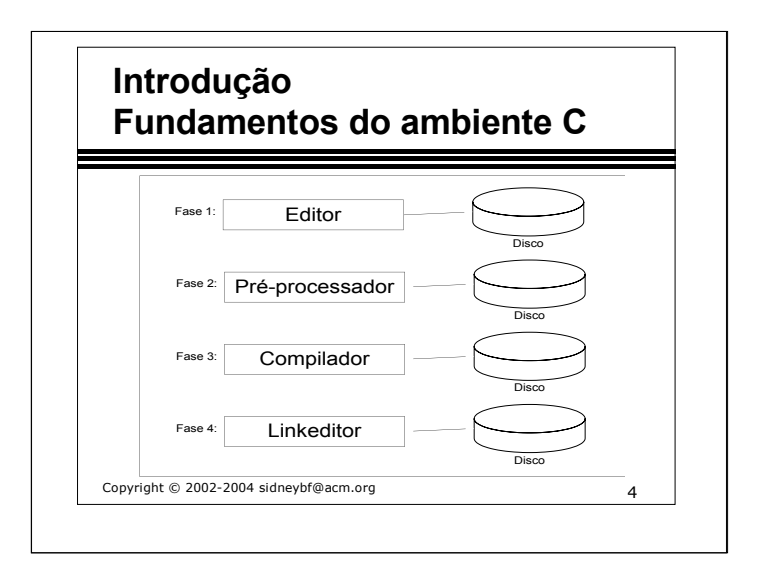

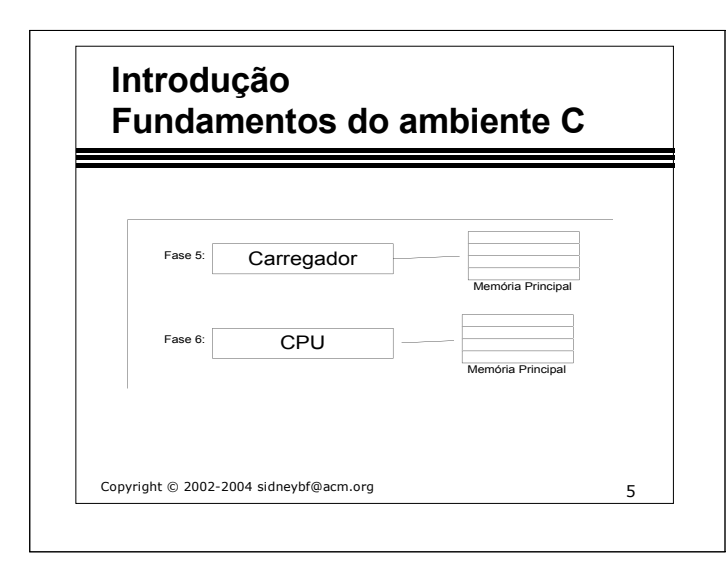

#### 1o. Exemplo (Estilo)

```
/* Arquivo : soma.c
   Autor : Sidney
   Data : 18/02/2003
   Descricao: Programa para somar dois numeros
*/
```

```
# include <stdio.h>
```

```
main() {
```

```
tab int numero1, numero2, soma;
linha separando declaração do corpo de main
       printf("Programa para somar"
                "2 numeros inteiros \n");
       printf("Digite o 1o. numero:\n");
       scanf("%d", &numero1);
       printf("Digite o 2o. numero:\n");
       scanf("%d", &numero2);
       soma = numero1 + numero2;printf("A soma de %d e %d e': %d\n",
```
numero1, numero2, soma);

```
}
Seqüência de escape: \n
```
Especificação de conversão: %d

## **Introdução Fundamenos do ambiente C Como criar, compilar e executar um programa mkdir programas** Criar diretório de programas **cd programas** Mudar para diretório de programas **vi prog.c** Editar programa fonte em formato ASCII **qcc** prog.c Compilar o programa fonte **gcc prog.c** Compilar o programa fonte<br>A.out **Executar o programa** (em U **./a.out** Executar o programa (em Unix) Executar o programa (em Windows) **Alternativa para se compilar gcc prog.c -o prog.exe -lm**  -o -> nome executável e -lm -> biblioteca math

Copyright © 2002-2004 sidneybf@acm.org

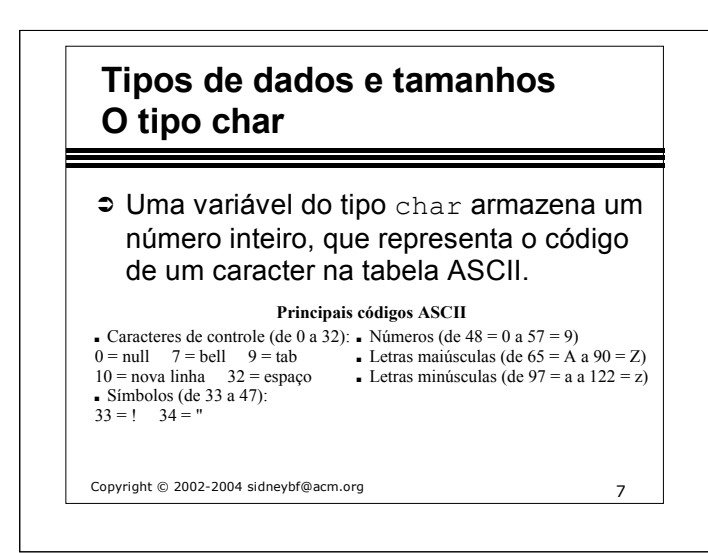

**Exercício**: O que será exibido na saída padrão após a execução do programa abaixo?

```
main() {
    int i = 65;
    char v1 = 'A';printf("%d = %c \n", i, v1);
   printf("%d = %c \n", v1, i);
}
```
**Exercício**: fazer um programa para imprimir todas as letras maiúsculas.

R. versão 1 (com códigos) e v. 2 (com símbolos)

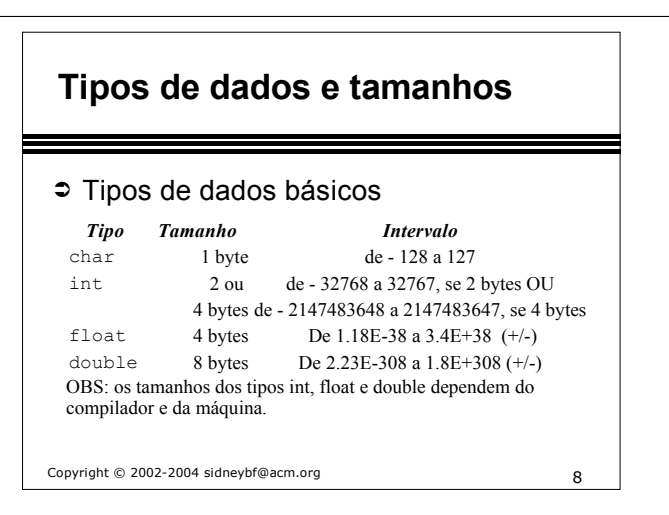

**Representação dos números inteiros**: complemento de 2  $SINAL$  \_ \_ \_ \_ \_ \_ arranjo com repetição de 2 elementos em 7 posições =  $2\overline{2} = 128$ SINAL : 0 (não negativo) e 1 (negativo)

128 números não negativos: de 0 a 127 128 números negativos: de -1 a -128

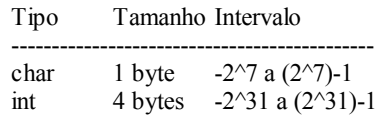

#### **Representação dos números ponto flutuantes**: padrão IEEE.

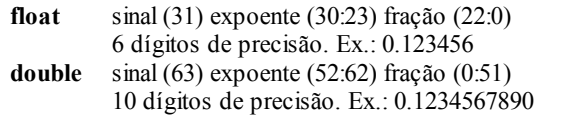

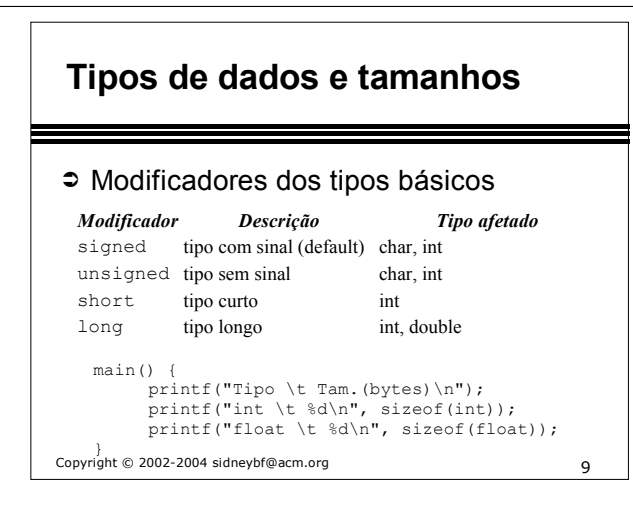

Algumas constantes definidas em limits.h: #define CHAR\_MAX 127 #define CHAR\_MIN (-128) #define UCHAR\_MAX 255 #define INT\_MAX 2147483647 #define INT\_MIN (-2147483647-1)

Algumas constantes definidas em float.h:

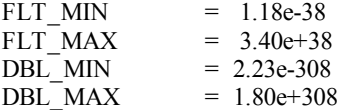

limits.h e float.h encontram-se em ...\djgpp\include

## **Tipos, Operadores e Expressões Especificação de formatos**

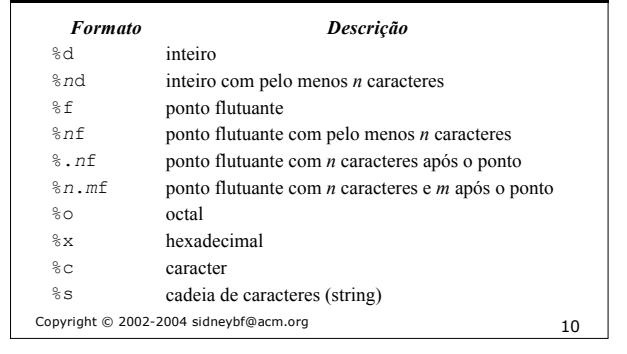

main() {

```
printf("%d\n", 123456789);
printf("%d:%3d:9\n", 1, 2);
printf("%d:%-3d:9\n", 2, 2);
printf("%d:%6.2f:9\n", 3, 3.4);
printf("%d:%-6.2f:9\n", 4, 3.4);
printf("%d:%d:%o:%x\n", 5, 45, 45, 45);
printf("%d:%d:%c\n", 6, 65, 65);
printf("%d:%d:%c\n", 7, 'A', 'A');
printf("%d:%s\n", 8, "Alo Mundo!");
```
#### } Saída:

123485789 1: 2:9  $2:2:9$ 3: 3.40:9 4:3.40 :9 5:45:55:2d 6:65:A 7:65:A 8:Alo Mundo!

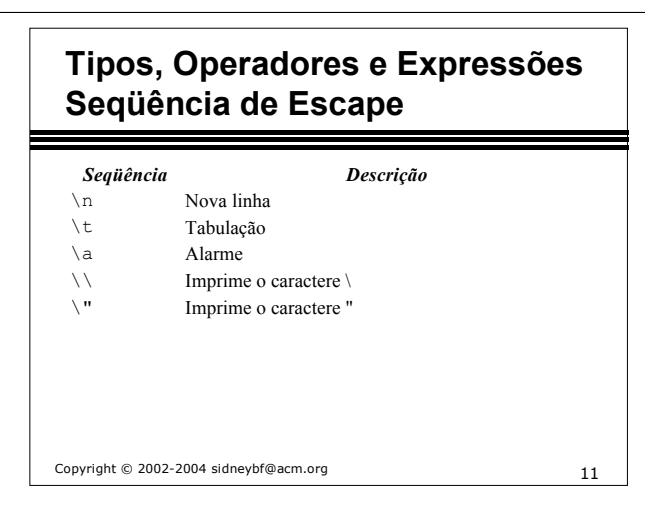

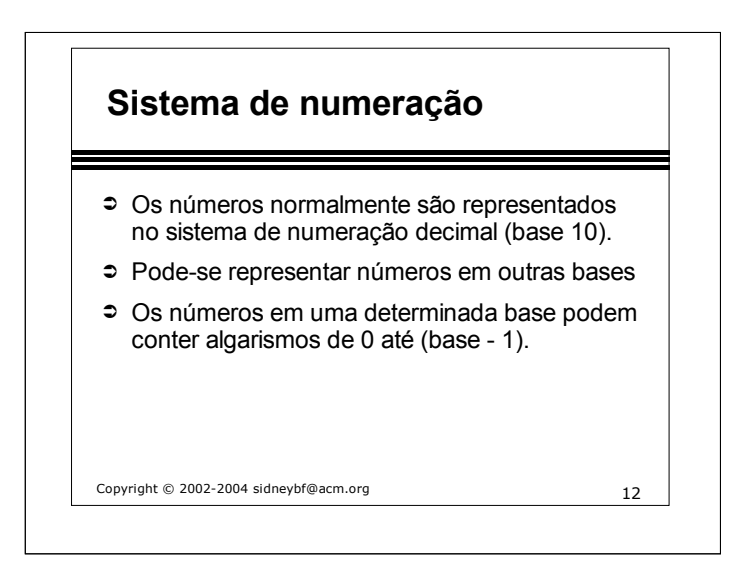

Exemplos: 34(base10) 41(base5) 23(base8) 9A(base16) Contra-ex.: 21(base2) 84(base8) 63(base5)

Conversão para a base 10:  $45(base10) = 45 (base10)$  $101101(base2) = 45(b10)$  $55(b8) = 45(b10)$  $2D(b16) = 45(b10)$ 

Conversão da base 10 para outra base:  $13(base10) = 1101(base2)$  $45(b10) = 2D(base 16)$ 

## **Tipos, Operadores e Expressões Constantes**

➲ Inteiras: 50, +14, -80

- ➲ Inteiras longas: 50L, 45l, 200L
- ➲ Octais (iniciam com 0): 023, 037, 020
- ➲ Hexadecimais (iniciam c/ 0x): 0x1f
- ➲ Ponto-flutuante: 10.4, 5e2, 4.1E2
- ➲ Caracter (é um inteiro): 'a', 97, '0', 48
- ➲ Cadeia de caracteres: "Alo Mundo!"

Copyright © 2002-2004 sidneybf@acm.org 13

# **Tipos, Operadores e Expressões Nomes de identificadores**

- ➲ Podem conter apenas letras e dígitos.
- ➲ O primeiro caracter deve ser uma letra.
- ➲ O underscore "\_" é considerdo letra.
- ➲ Letras maiúsculas e minúsculas são considerados caracteres diferentes.
- ➲ Não pode ser uma palavra reservada.

Copyright © 2002-2004 sidneybf@acm.org 14

## **Tipos, Operadores e Expressões Precedência e associatividade**

#### **Preced. e associat. de operadores**

Livro Deitel, pág. 466, apêndice B

Exemplos:

 $c = a + b * c;$   $a = b = 0;$ 

Copyright © 2002-2004 sidneybf@acm.org 15

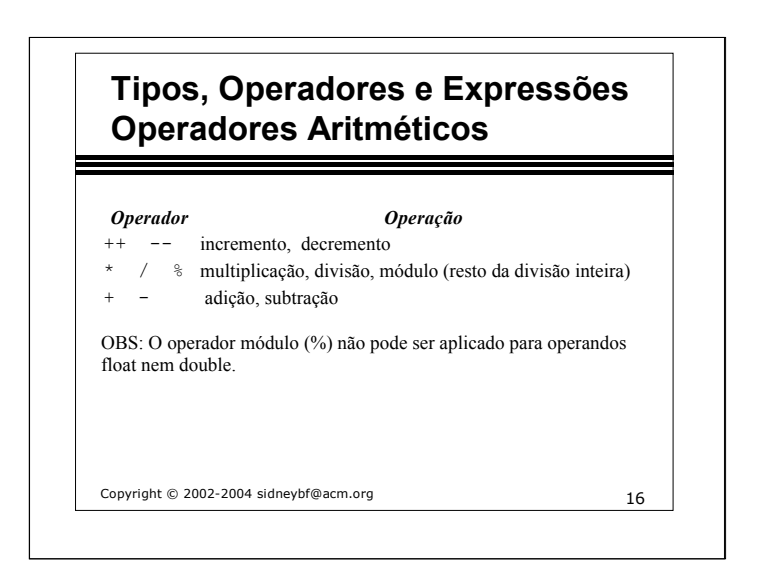

#### Exemplos: int  $a = 10$ ,  $b = 3$ , c;  $c = a / b;$  // $c = 3$  $c = a % b;$  // $c = 1$  $c = ++a$ ; // $c = 11$  e a = 11 (incrementa a antes)  $c = a++$ ;  $\frac{1}{c} = 10$  e a = 11 (incrementa a depois)  $c = a + +b$ ; //a = 10 b = 4 c = 14 Cuidado:  $c = a$  +++ b; //a = 11 b = 3 c = 13  $c = a + (++b)$  -> boa prática de programação: ()

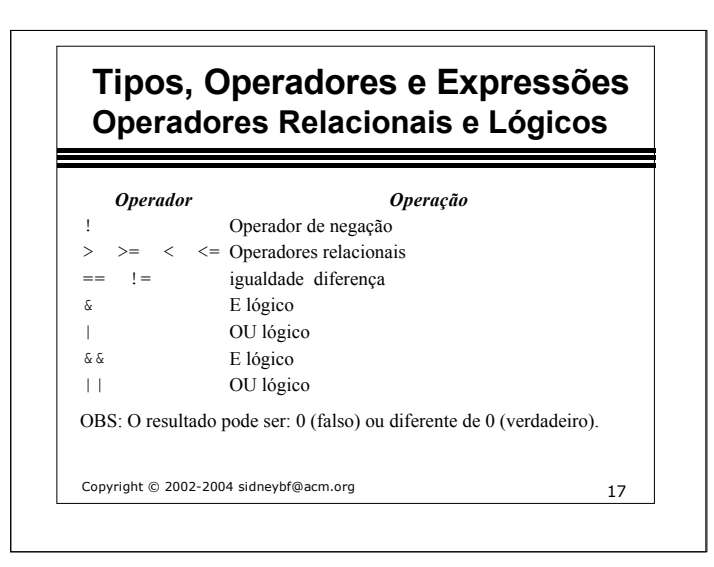

Exemplos: int a = 10, b = 4, c;

\n
$$
c = (a == b); // c = 0 (false)
$$
\n
$$
c = ! (a == b); // c = 1 (verdadeiro)
$$
\n
$$
c = (a == b) && (a < ++b); // c = 0 \quad b = 4
$$
\n
$$
c = (a == b) && (a < ++b); // c = 0 \quad b = 5
$$

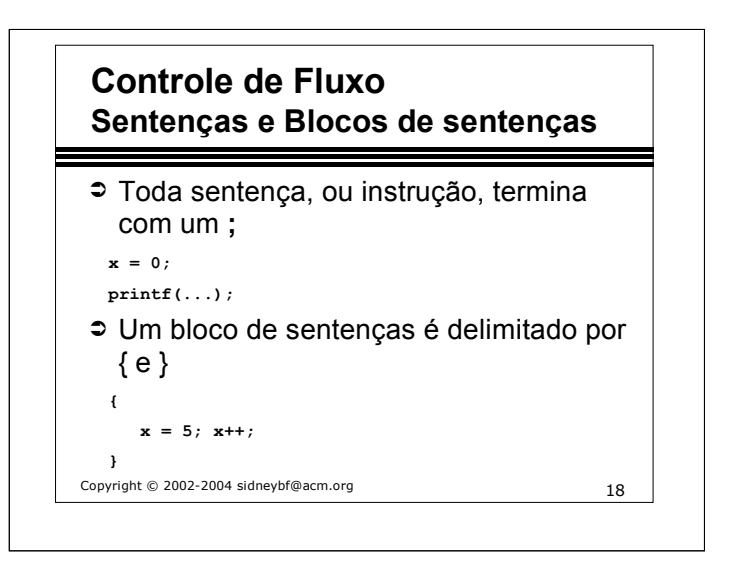

{ e } são usados para agrupar declarações e sentenças em uma "sentença composta", ou bloco. Este bloco é sintaticamente equivalente a uma sentença simples.

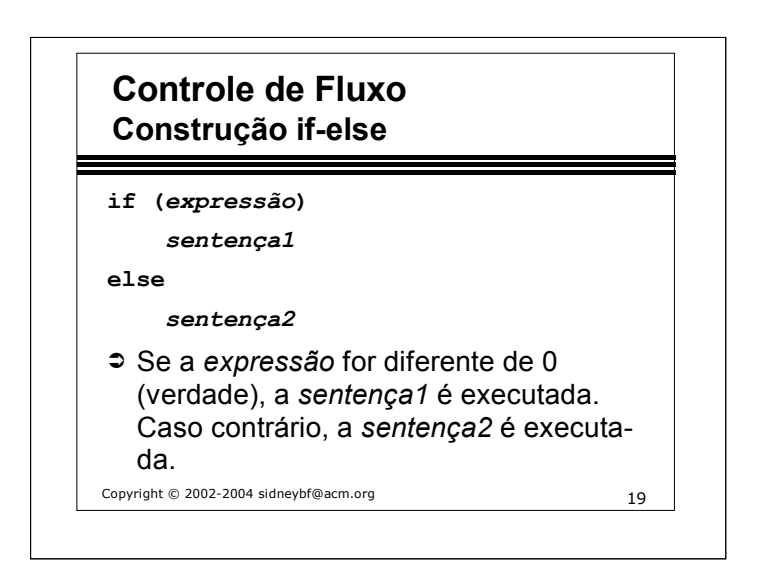

●Os parênteses são obrigatórios ●A parte else é opcional

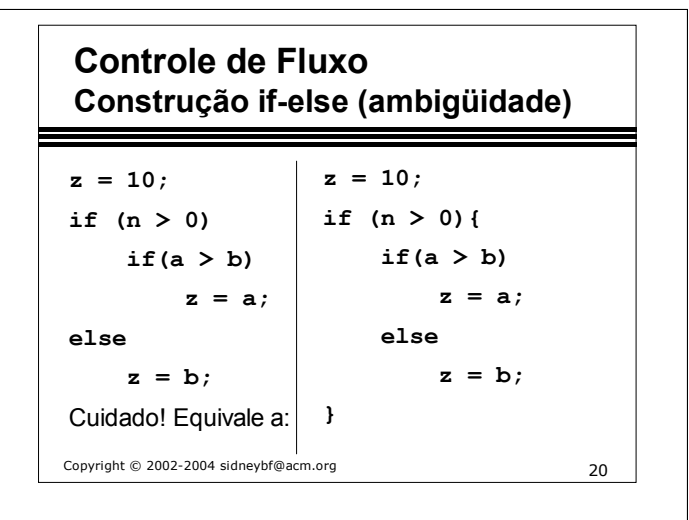

Esta ambigüidade é resolvida associando-se o else com o "if sem else" mais próximo.

Se n = -1 a = 4 b = 5, então, z = ? 10 Se n = 1 a = 4 b = 5, então, z = ? 5

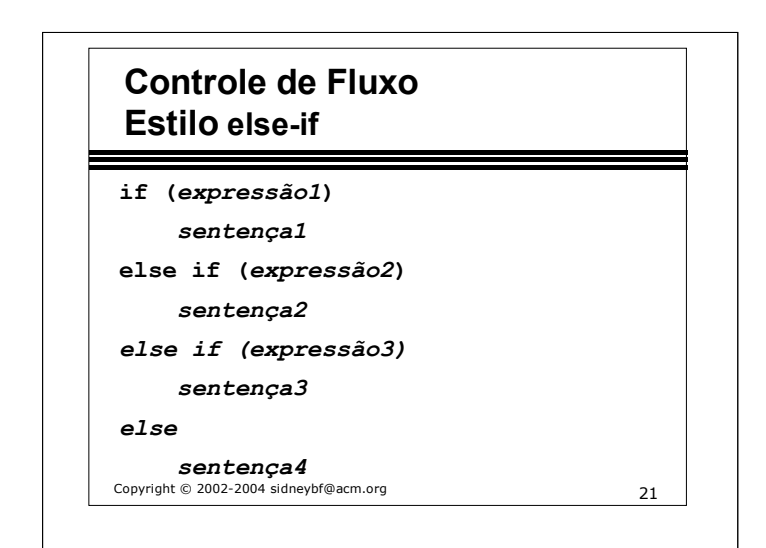

## Copyright © 2002-2004 sidneybf@acm.org 22 **Tipos, Operadores e Expressões Conversão de Tipos**  ➲ Quando um operador possui operandos de diferentes tipos, eles são convertidos em um tipo comum. ➲ A conversão será automática se for de um operando mais restrito (*narrower*) p/ outro mais abrangente (*wider*), sem perdas de informação.  $char \rightarrow int \rightarrow float \rightarrow double \rightarrow long double$ **short**

Conversão automática:

int  $a = 5$ ,  $b = 2$ ,  $c$ ; float f;

 $c = a + b$ ; //  $c = 7$  $f = a + b$ ; //  $f = 7.0$ 

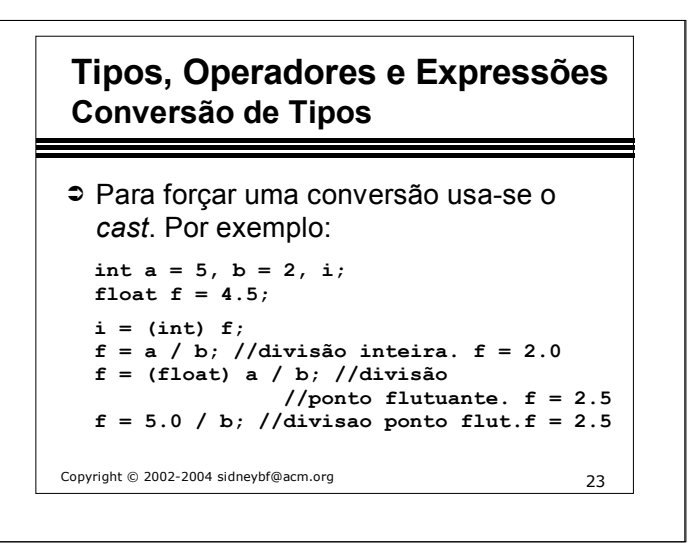

Atenção: a divisão de um número por zero causa um erro de execução. Deve-se, portanto, garantir que o divisor é diferente de zero.

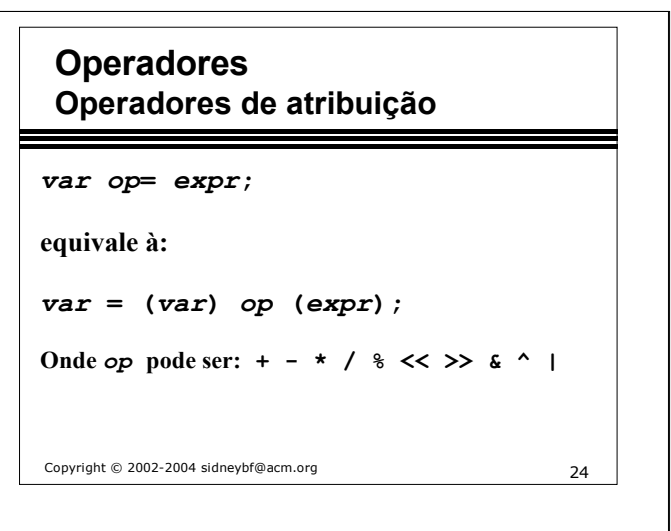

**Exemplos:int a = 2, b = 3, c = 4, var = 2;**  $var += 5$ ;  $\iff var = (var) + (5)$ ;  $var=7$  $var \ast = 3$ ;  $\iff var = (var) \ast (3)$ ;  $var=6$  $var * = b + c$ ;  $\iff var = (var) * (b + c)$ ;  $var=14$ CUIDADO! var = var \* b + c => var =  $10$ ;

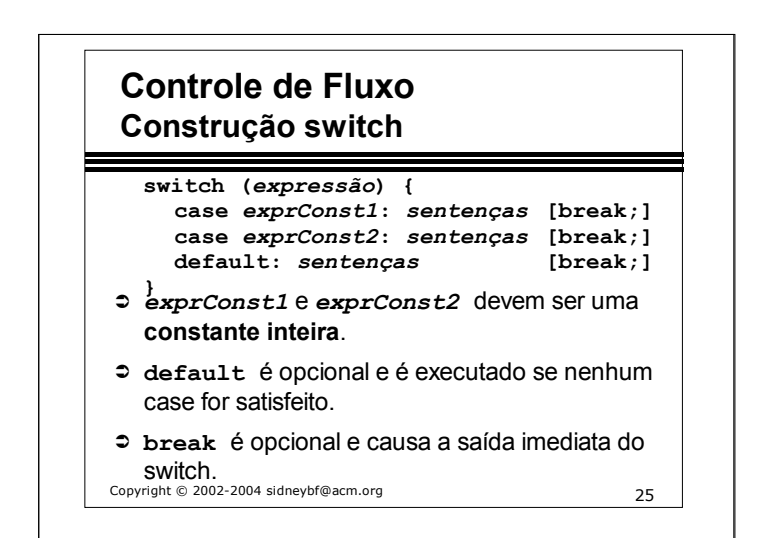

## **Controle de Fluxo Construção switch - Exemplo 1**

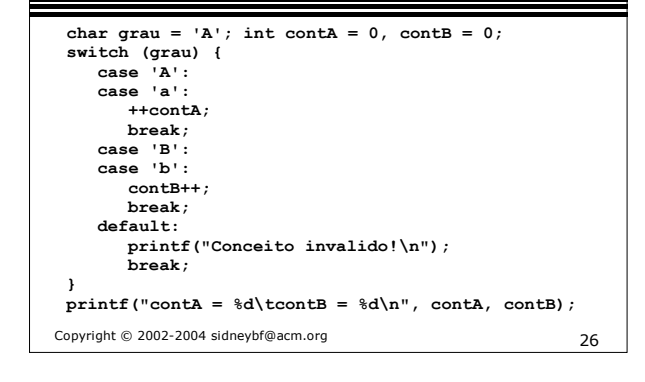

#### grau Saída

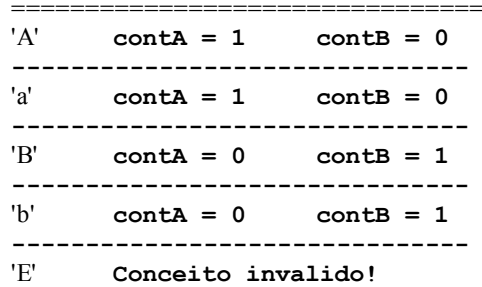

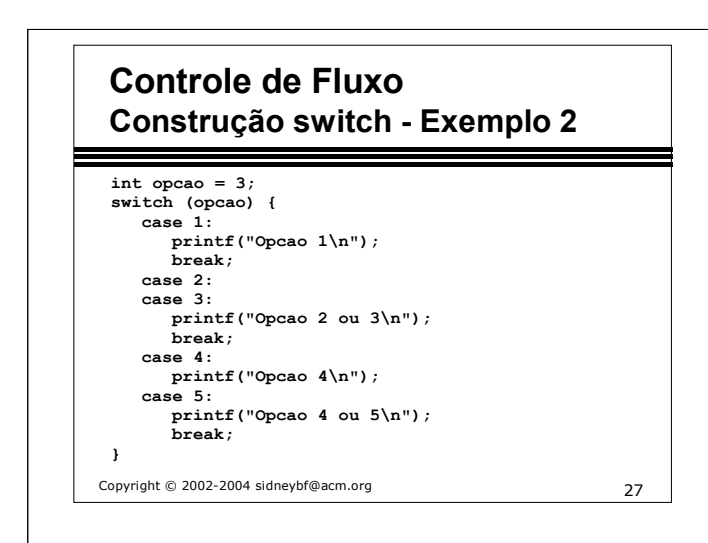

opcao Saída

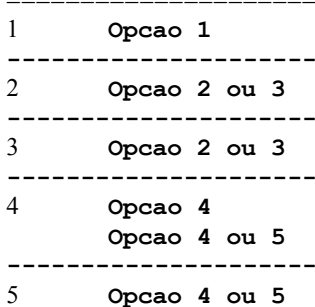

## Copyright © 2002-2004 sidneybf@acm.org 28 **Tipos, operadores e expressões Expressão condicional** ➲ Se *expr1* for diferente de 0 (verdade), então o resultado da expressão condicional será o resultado da *expr2*. Caso contrário, será o resultado da *expr3*. *expr1* **?** *expr2* **:** *expr3* **int a = 3, b = 6, z; z = (a > b) ? a : b; //z = 6 //equivale a: if (a > b) z = a; else z = b;**

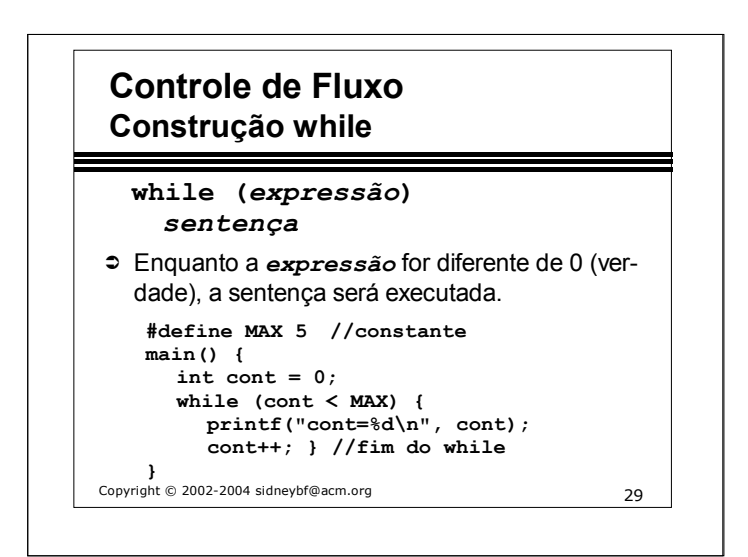

Saída:

**cont=0**

**cont=1**

**cont=2**

**cont=3**

**cont=4**

## Copyright © 2002-2004 sidneybf@acm.org 30 **Entrada e saída de caracteres getchar() e putchar()** ➲ Funções usadas para ler/ecrever um caractere de cada vez da/na entrada/saída padrão. **int main() { char c;** while  $( (c = \text{getchar}()) != \text{EOF} )$ **putchar(c); putchar('\n'); } return 0; }**

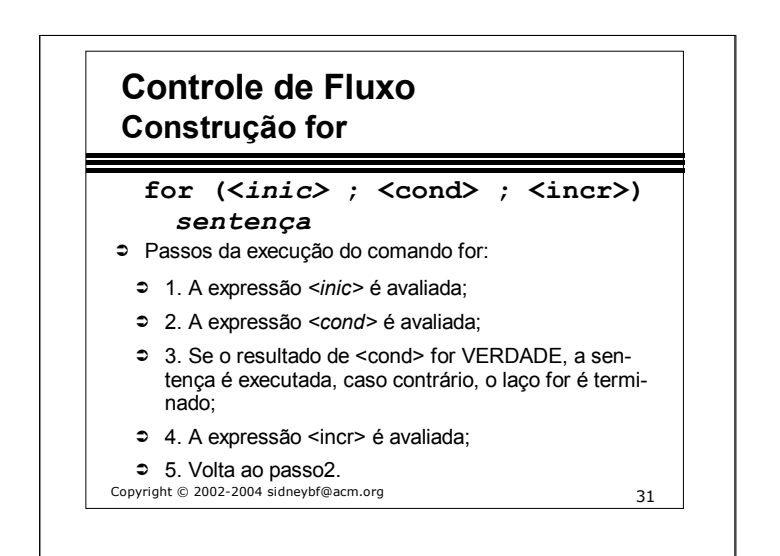

```
Copyright © 2002-2004 sidneybf@acm.org 32
 Controle de Fluxo
 Construção for - Exemplo 1
Exemplo 1:
  for (\text{cont} = 0; \text{ cont} < 5; \text{ cont}++) {
    printf("cont=%d\n", cont);
  }
O trecho acima é equivalente à:
  cont = 0;
  while (cont < 5) {
    printf("cont=%d\n", cont);
    cont++;
  }
```
Saída do exemplo 1: **cont=0 cont=1 cont=2 cont=3 cont=4**

# **Controle de Fluxo Construção for - Exemplo 2 Exemplo 2: for (;;) { //loop infinito ...**

```
}
```
Copyright © 2002-2004 sidneybf@acm.org 33

**Controle de Fluxo Construção do-while**

#### **do**

*sentença* **while (***expressão***);**

- ➲ Passos da execução do comando do-while:
- ➲ 1. Executa a sentença;
- ➲ 2. Avalia a expressão;
- ➲ 3. Se a expressão for VERDADE, volta ao passo 1, caso contrário, termina o do-while.

**→ A sentença é avaliada pelo menos uma vez.**<br>Copyright © 2002-2004 sidneybf@acm.org

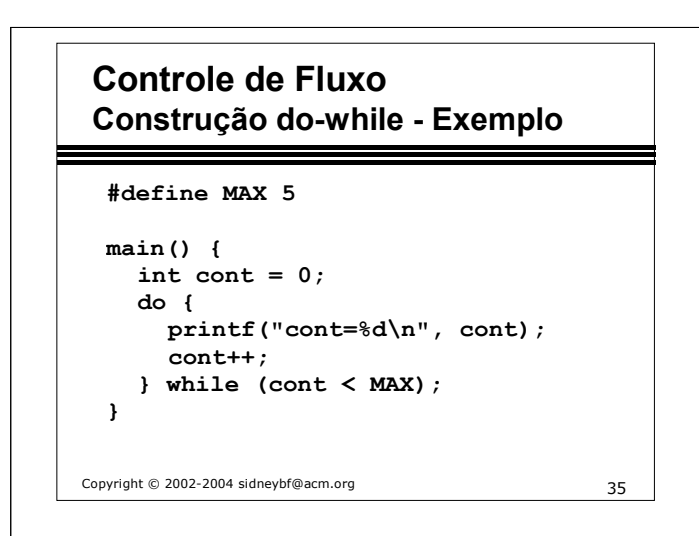

Saída:

**cont=0**

**cont=1**

**cont=2**

**cont=3**

**cont=4**

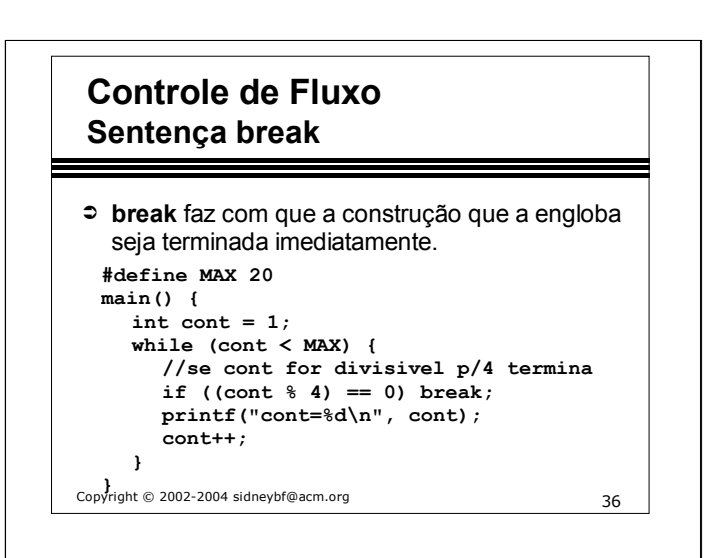

Saída: **cont=1 cont=2 cont=3**

OBS.: A sentença break pode ser usada dentro das constuções: for, while, do-while e switch.

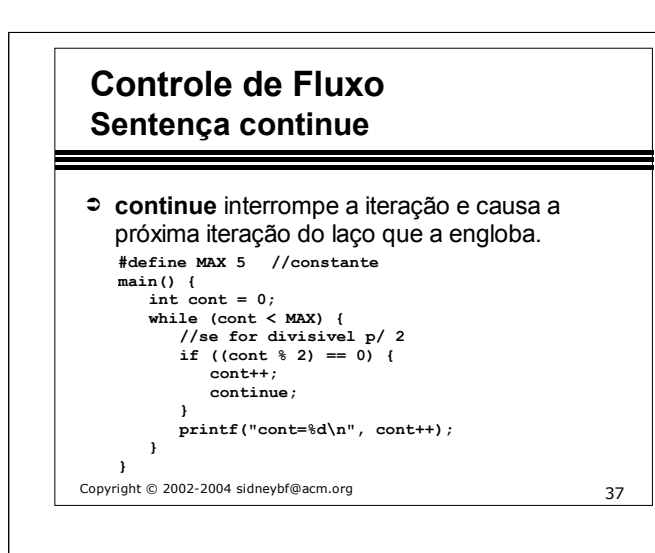

Saída: **cont=1 cont=3**

#### OBS.:

●A sentença continue pode ser usada dentro das constuções: for, while e do-while.

●A sentença continue não pode ser usada dentro de um switch.

●Citar comando goto

●Falar sobre programação estruturada

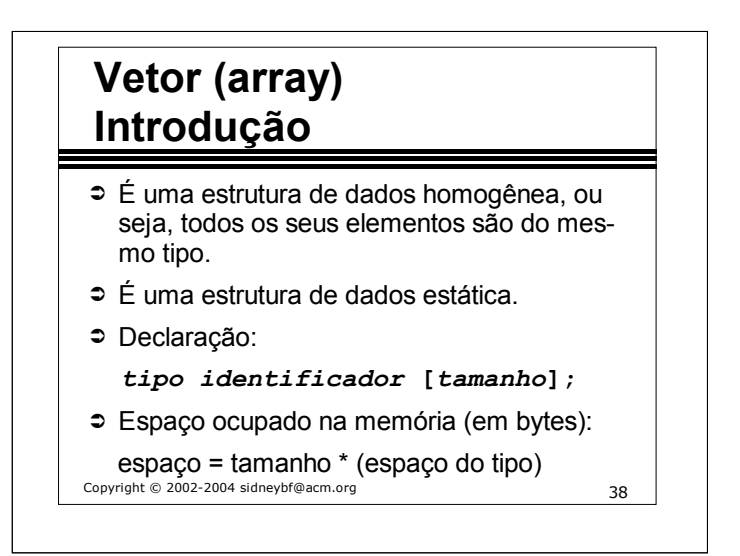

Arrays são estruturas de dados estáticas, pois permanecem do mesmo tamanho durante toda a sua existência.

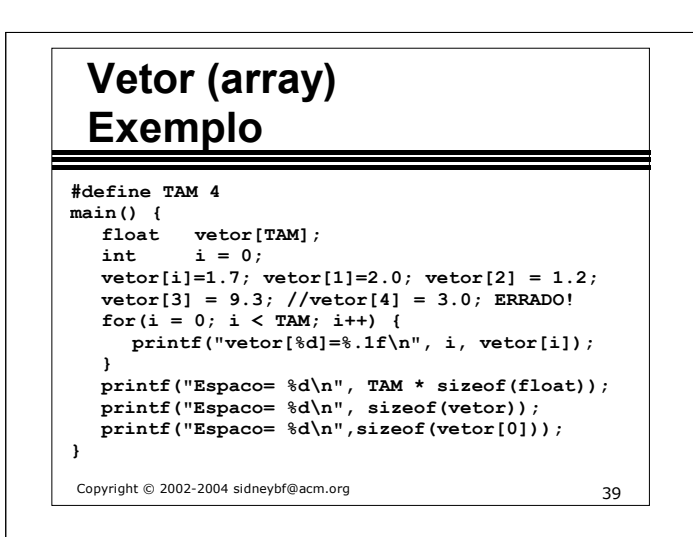

#### Saída:

```
vector[0]=1.7vector[1]=2.0vector[2]=1.2vector[3]=9.3Espaco= 16
Espaco= 16
Espaco= 4
```
Observações:

●O primeiro elemento do vetor possui índice 0, enquanto o último possui índice (tamanho do vetor - 1). ●CUIDADO! É permitido fazer acesso a algumas regiões de memória fora dos limites do vetor! O programador é responsável por cuidar para que isso não aconteça para que não sejam

"invadidas" regiões de memórias usadas por outras variáveis.

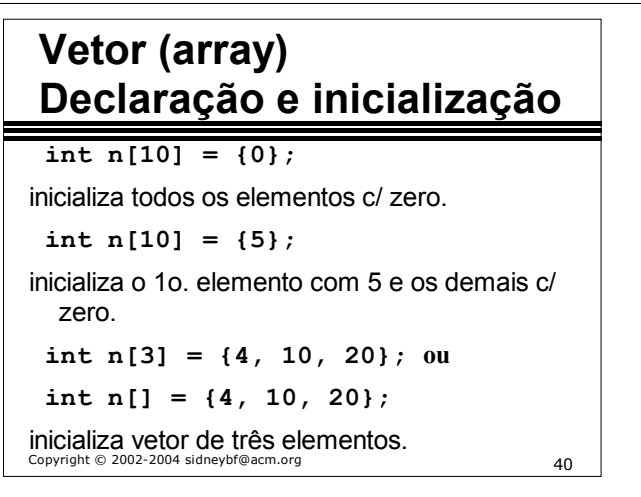

#### Observações:

●Os arrays não são inicializados automaticamente com zeros. O programador deve inicializar pelo menos o primeiro elemento com zero para que os elementos restantes sejam automaticamente zerados.

# **Vetor (array) Exercício 1**

 Fazer um programa para criar um vetor de 10 elementos inteiros, inicializar este vetor com inteiros pares de 2 a 20 e imprimir a soma de todos os elementos do vetor.

Copyright © 2002-2004 sidneybf@acm.org 41

Copyright © 2002-2004 sidneybf@acm.org 42 **Vetor (array) Exercício 1 - solução #define TAM 10 main() { int vetor[TAM]; int i, soma = 0;** for(i = 0; i < TAM; i++) { **vetor[i] = 2 \* i + 2; soma += vetor[i]; }**  $printf("some =  $\frac{2}{3}d\pi$ , soma);$ **}**

# **Vetor (array) Exercício 2**

 Entrar com 5 números inteiros, armazená-los em um vetor e imprimir a média dos elementos do vetor.

Copyright © 2002-2004 sidneybf@acm.org 43

## Copyright © 2002-2004 sidneybf@acm.org 44 **Vetor (array) Exercício 2 - solução #define TAM 5 main() { int vetor[TAM]; int i, soma = 0;**  $for(i = 0; i < TAM; i++)$  { **printf("Digite o %do. numero: ", i+ 1); scanf("%d", &vetor[i]); soma += vetor[i]; } printf("media=%.2f\n", soma/(float)TAM); }**

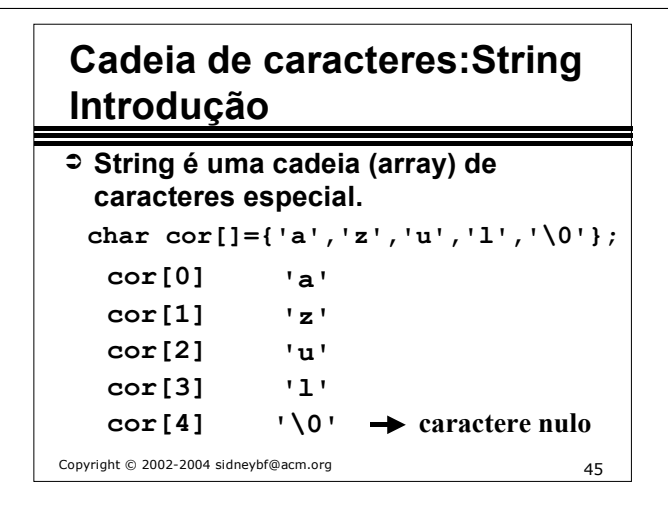

 A linguagem C não possui o tipo String. Entretanto, um array de caracteres que possui o caracter nulo como elemento é tratado de forma especial.

### Atenção!

char cor2[] = {'a','z','u','l'}; cor2 não pode ser tratado como string!

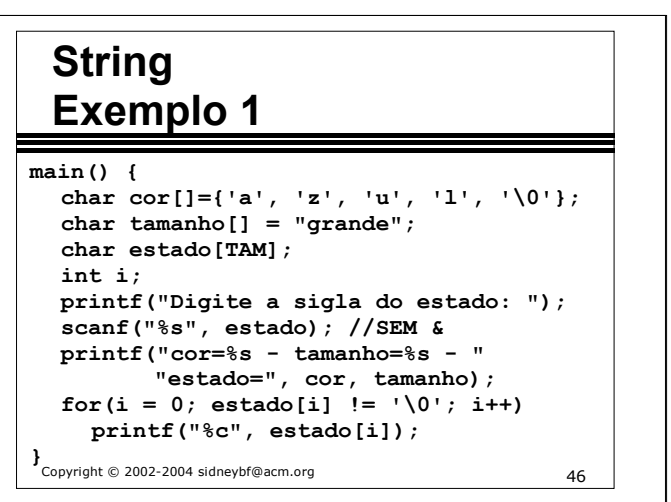

### Saída:

cor=azul - tamanho=grande - estado=RJ

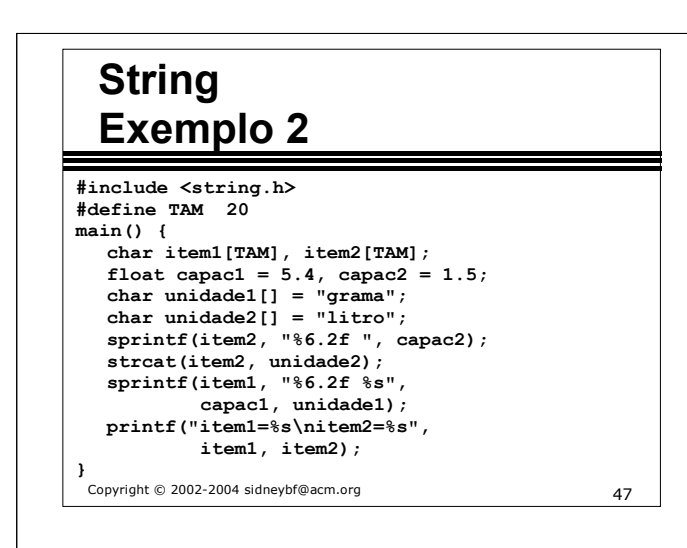

#### Saída:

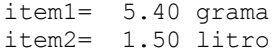

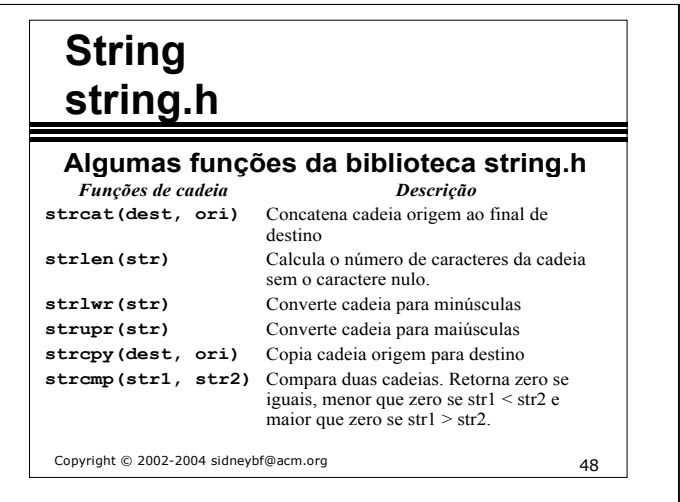

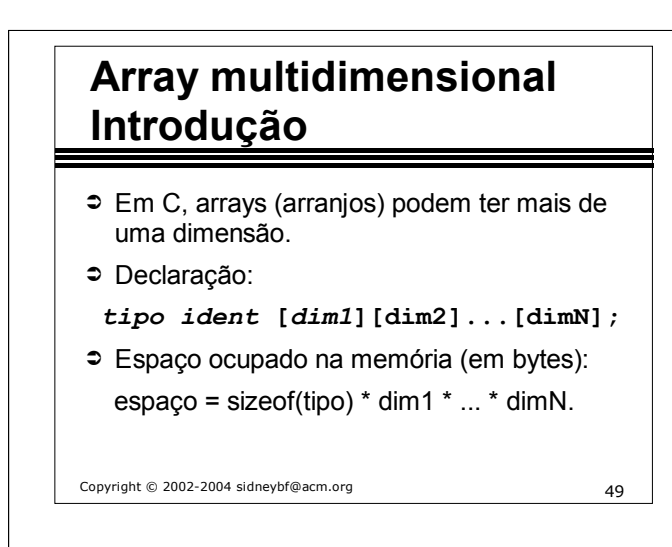

 A matriz é armazenada na memória linha a linha e a tabela abaixo ilustra esta idéia com uma matriz de números inteiros de três por três. Estamos assumindo que cada número inteiro ocupa dois bytes, o endereço aponta um byte e a matriz está armazenada a partir do endereço 1000.

Matriz: 9 8 7

6 5 4

3 2 1

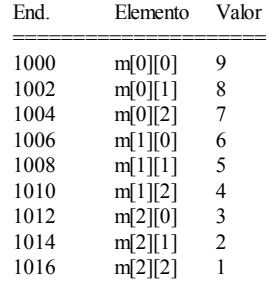

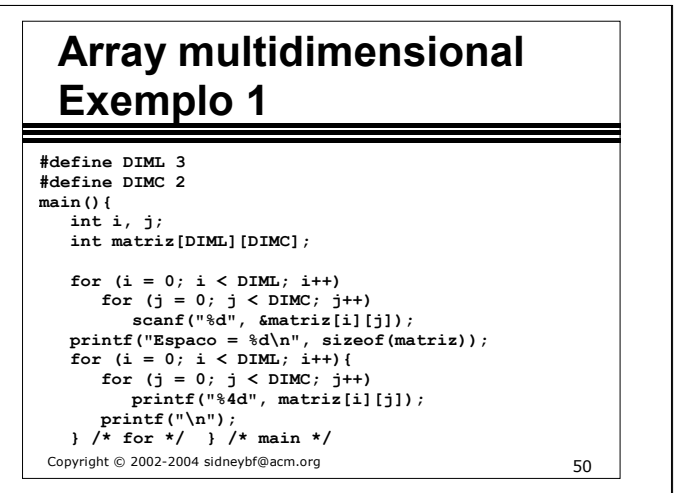

Entrada: **1 2 3 4 5 6**

Saída: **Espaco = 24 1 2 3 4 5 6**

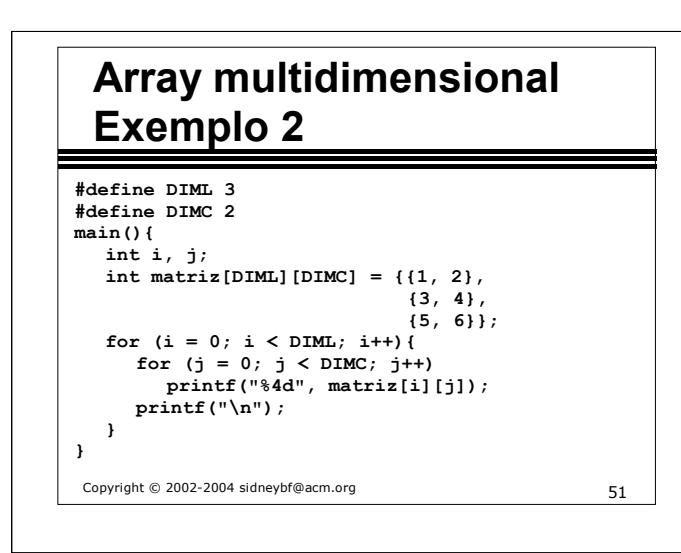

Copyright © 2002-2004 sidneybf@acm.org 52 **Array multidimensional Revisão char vetor1[6]; //vetor de caracteres char vetor2[3] = {'a', 'b', 'c'};//vetor de caracteres char vetor3[4] = {'a', 'b', 'c', '\0'};//string char vetor4[3][4] = { {'p', 'r', 'i', 'm'}, {'s', 'e', 'g', 'u'}, {'t', 'e', 'r', 'c'} }; //matriz de caracteres**

Saída:

 **1 2**

 **3 4**

 **5 6**

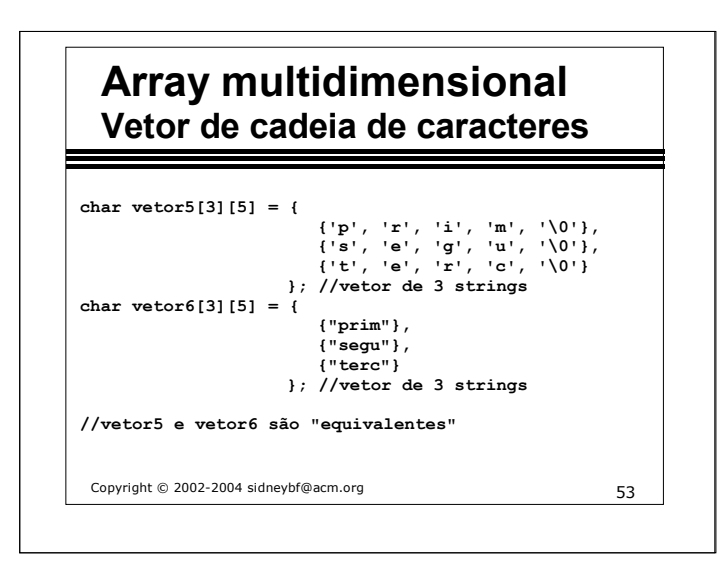

Falar sobre: gets, puts, getchar e getln

# **Array multidimensional Vetor de cadeia de caracteres**

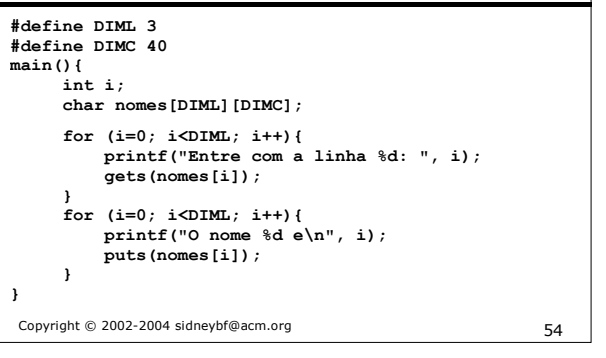

#### Entrada:

**Entre com a linha 0: primeira string Entre com a linha 1: segunda string Entre com a linha 2: terceira string**

#### Saída:

**O nome 0 e primeira string O nome 1 e segunda string O nome 2 e terceira string**

# **Array multidimensional Exercício**

 **Fazer um programa para ler o nome e as 2 notas (PR1 e PR2) de 20 alunos, calcular a média e a situação dos alunos. Ao final, apresentar o nome, as notas, a média e a situação dos alunos.**

Copyright © 2002-2004 sidneybf@acm.org 55

# **Array multidimensional Exercício - Solução (versão 1)**

Copyright © 2002-2004 sidneybf@acm.org 56 **#define TAM 20 main() { float pr1[TAM], pr2[TAM], media[TAM]; char nome[TAM][30], sit[TAM][12]; int i; for (i = 0; i < TAM; i++) { printf("Entre com o nome: "); gets(nome[i]); printf("1a nota: "); scanf("%f", &pr1[i]); printf("2a nota: "); scanf("%f", &pr2[i]); printf("Codigo do caractere no " "buffer de entrada = %d\n", getchar()); } ...**

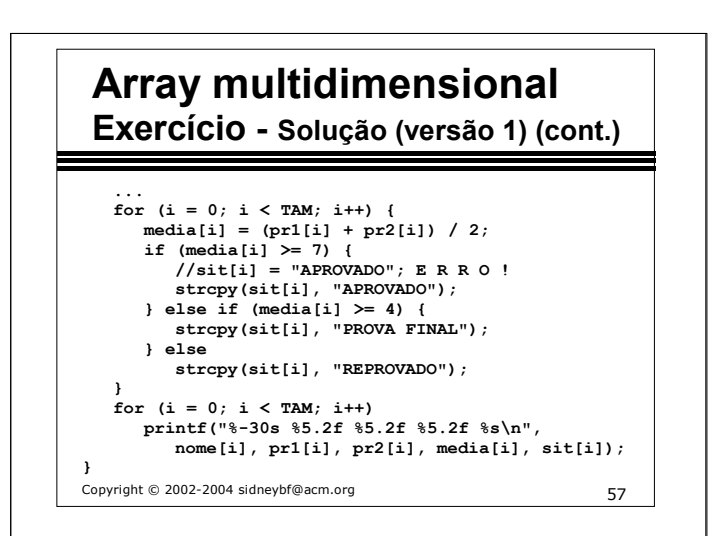

#### Copyright © 2002-2004 sidneybf@acm.org 58 **Array multidimensional Exercício - Solução (versão 2) main() { float notas[TAM][3]; char nome[TAM][30], sit[TAM][12]; int i;** for  $(i = 0; i < TM; i++)$  { **printf("Entre com o nome: "); gets(nome[i]);** printf("1a nota: "); scanf("%f", &notas[i][1]); **printf("2a nota: "); scanf("%f", &notas[i][2]); printf("Codigo do caractere no "** "buffer de entrada =  $d\n\cdot$ ",  $qetchar()$  ; **} ...**

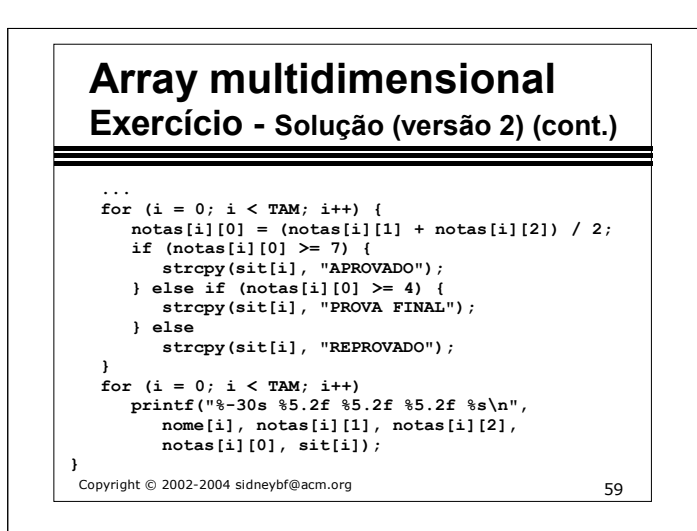

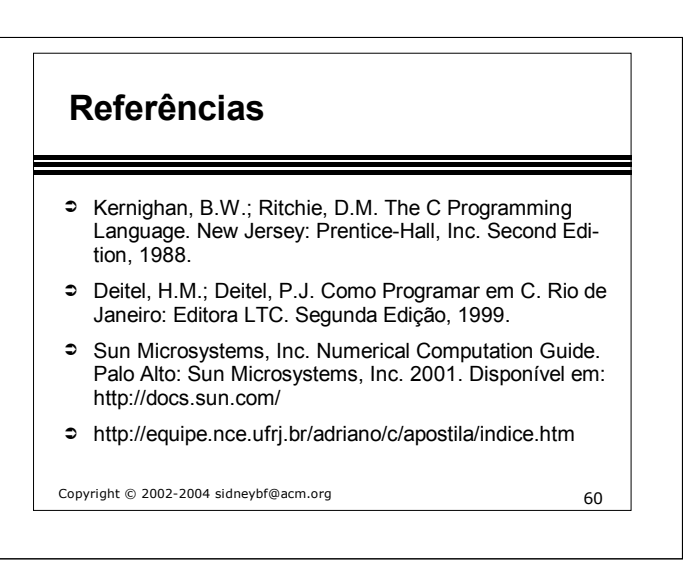